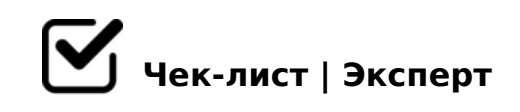

# **Регистрация контрольных перевесок**

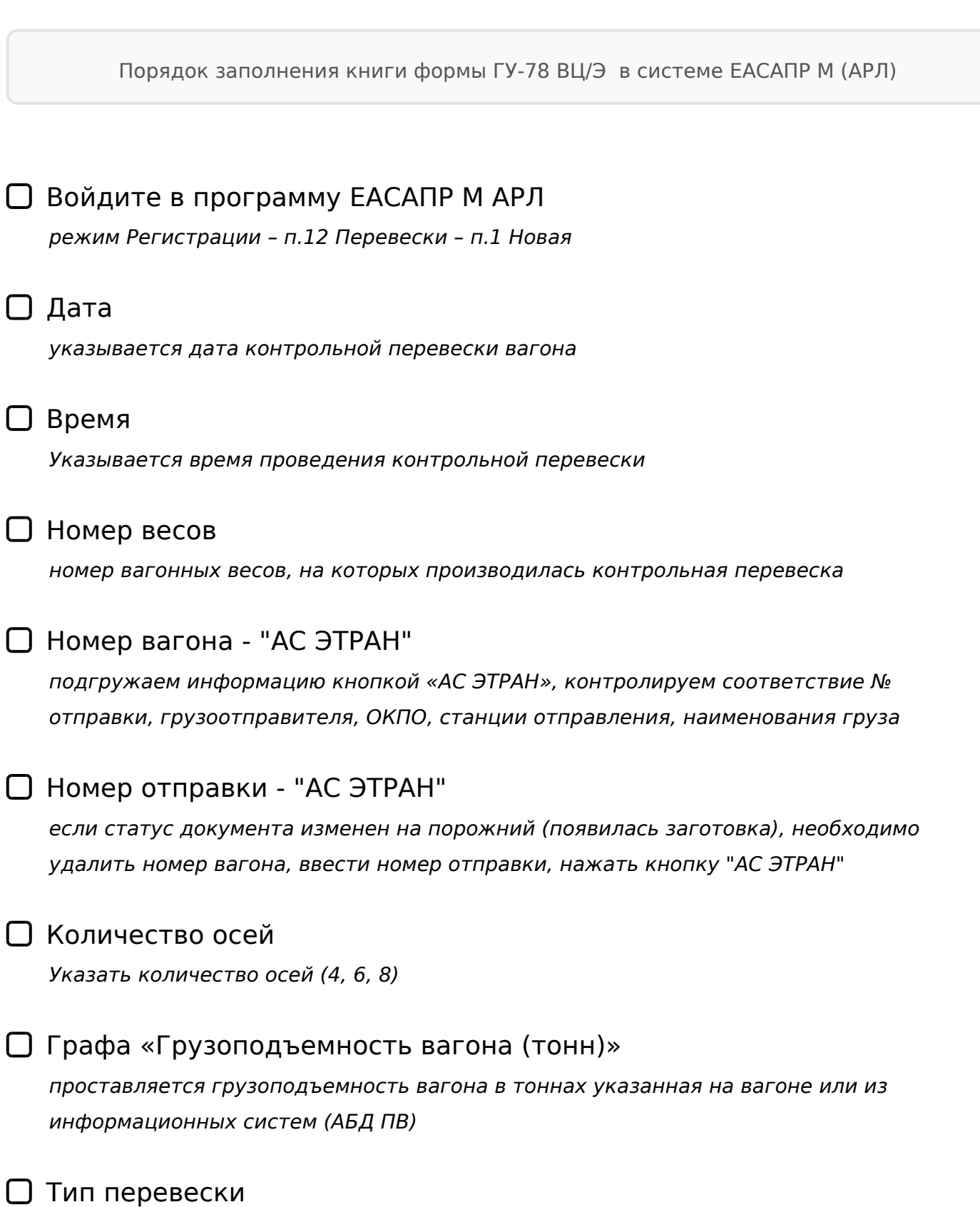

*выбрать "контрольная перевеска"*

# Значение предельной погрешности

*Значение предельной погрешности в соответствии с Рекомендациями МИ 3115 либо по СМГС (при перевозках во внутри- и межгосударственном сообщениях)*

# **Определение массы по станции отправления**

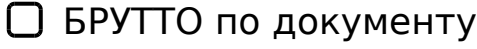

*масса брутто заполняется автоматически из оригинала накладной*

#### ТАРА по документу

*масса тары заполняется автоматически из оригинала накладной*

# Способ определения массы

*выбрать способ, указанный в оригинале накладной (например: "на весах (в движении)")*

#### Способ определения массы

*во второй строке выбрать "взвешивание груженных вагонов", если тара не проверялась или "взвешивание порожних вагонов", если тара проверенная*

#### Способ определения тары

*высвечивается автоматически, после определения способа определения массы*

#### Класс точности

*Класс точности заполняется в соответствии с Рекомендациями МИ 3115-2008*

## ת ך R

*Наибольший предел взвешивания (например 150), согласно паспорта весов*

# НЕТТО по документу

*нетто груза заполняется автоматически, согласно оригинала накладной*

# Предельная погрешность в накладной

*Предельная погрешность согласно оригинала накладной*

# Масса дополнительного оборудования

*При наличии, добавить массу дополнительного оборудования из оригинала накладной*

# **Определение массы по станции назначения (перевески)**

# БРУТТО

*масса брутто - указываются данные, полученные в результате контрольного взвешивания* 

# Способ определения массы

*указывается способ определения массы на станции перевески (например, "на весах (в движении)")*

#### Способ определения массы

*во второй строке выбрать "взвешивание груженных вагонов", если тара не проверялась или "взвешивание порожних вагонов", если тара проверенная*

# Способ определения тары

*Высвечивается автоматически, после определения способа определения массы*

## ТАРА

*вносится тара вагона в тоннах указанная на вагоне или из информационных систем (АБД ПВ)*

#### Класс точности

*Класс точности заполняется в соответствии с Рекомендациями МИ 3115-2008, по паспорту весов*

## НПВ

*Наибольший предел взвешивания (например: 200)*

## $\bigcap$  нетто

*нетто груза, полученное в результате перевески, заполняется автоматически*

Предельная погрешность по МИ 3115

### Норма естественной убыли

*на станции назначения указывается норма естественной убыли (в кг или %), (например: 1,28, %) Норма естественной убыли согласно "Сборнику норм естественной убыли продукции производственно-технического назначения и норм боя строительных материалов при транспортировании и хранении" (актуальность данных сборника необходимо проверять по АСПИЖТ)* 

# **Ввод сведений вручную**

#### Номер отправки

*номер отправки смотрим в оригинале накладной (если по досылке, то ищем номер основной отправки)*

# Грузоотправитель

*Наименование грузоотправителя смотрим в оригинале накладной*

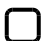

#### Станция отправления

*Станцию отправления вагона ищем в оригинале накладной по основной отправке*

 $\Box$  Груз

*Наименование груза, которое указано в оригинале накладной*

#### Графа "Примечание"

*Указывается любая информация, необходимая для работы* 

# **Расчет недостачи массы перевозимого груза**

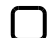

После заполнения всех полей контролируем соответствие массы *Если выявлено превышение массы против документов или грузоподъемности вагона или недостача массы (с учетом Рекомендаций МИ 3115-2008), то составляется акт общей формы ГУ-23 (ГУ-23/ВЦ), при необходимости коммерческий акт ГУ-22 (ГУ-22 ВЦ).*  $\cap$  -

 $=06$  < 8B5 : = > ?: C "! > E @ 0 = 8BL", 40; 55 - ? > 4?8A0BL M; 5: B @ > = = > 9 ? > 4?8A C15482H8AL, GB> 2A5 A2545=8O 22545=K ?@028;L=>!

 $>$ A;5 B > 3 > :0: 70? >; = 8 B 5 2 A 5 ? >; O, = C 6 = > 5 I 5 @ 0 7 > 1 @ 0 B 8 B L 2 = 8 < 0 =  $203>=0$  2.  $=>5@$  >B?@02:8 3. <0AAC 3@C70 2 =0:;04=>9 4. C1548BL/ 4@C38E A2545=89 5. ?>AB028BL ?>4?8AL.

!>740=> A ?><>ILN >=;09= A5@28A0 '5:-;8<u>AtBpls://Achso@uBists</u>.expert

[:0: MB> C1@](https://checklists.expert/page/help#white-label)0BL?